### **Sistema Nacional de Dados Ambientais – SINDA – no monitoramento de animais**

José Eduardo Mantovani<sup>1</sup> Cristina Tobler de Sousa Rae<sup>1</sup> Ana Carolina Salvador Ourique<sup>1</sup>

 $<sup>1</sup>$  Instituto Nacional de Pesquisas Espaciais – CRN/INPE</sup> Rua Carlos Serrano 2073 – Lagoa Nova CEP: 59076-740 – Natal – RN, Brasil [cristina.tsr@gmail.com.br,](mailto:cristina.tsr@gmail.com.br) [mantovaniht@hotmail.com](mailto:mantovaniht@hotmail.com)

**Abstract.** The main goal of this work is to evaluate the effectiveness of Brazilian Environmental Data Collection System (SINDA) to receive and distribute messages from low-power transmitters – PTT, commonly used in satellite animal tracking, to users. We counted how many messages transmitted by low power transmitters were received by SCD and NOAA satellites when passing over Brazilian territory. Transmission experiments took place in four cities in Brazil - Belém-PA, Santa Maria-RS, Cuiabá-MT and Natal-RN, along the year of 2012. At each experiment a set of 10 transmitters, each one transmitting with 2 IDs, were kept running along 12 days, continually. Two power levels were used, 500 mW and 1.000mW. Another data source was a transmitter installed in a wild cougar, ranging near the city of Campinas, Sao Paulo State, transmitting with 500 mW power level. Results showed that both SCDs and NOAA satellites received less messages from 500 mW than from 1.000 mW transmissions, but NOAA were more sensitive and received more low-power messages than SCDs. Messages from animal transmitter were less received than that ones from fixed transmitters. Reception Stations nearest of transmitters were more efficient and received more messages than the other ones. Besides that, data distributed by Data Base Management Center – SINDA were smaller than the real data collected from satellite overpasses. These results showed the importance of increasing the number of terrestrial reception stations spread over the Brazilian territory, the importance to improve transmitter antenna efficiency, and the necessity of improving data processing system, in order to receive and distribute the real mass of data to users.

**Palavras-chave:** satellite animal tracking, data collection system, rastreamento via satélite, SINDA, SBCDA

## **1. Introdução**

O Sistema Nacional de Dados Ambientais é constituído de três segmentos, sendo o segmento espacial pela constelação de satélites SCD (1 e 2), e CBERS; o segmento solo, pelas Estaçoes de Recepcao de Cuiabá-MT, Alcântara-MA, Cachoeira Paulista-SP e Natal-RN, pelo Centro de Missão de Coleta de Dados localizado em Natal-RN e pelas estações de rastreio e de controle e do Centro de Controle de Satélites (CCS) localizado em São José dos Campos, SP; e o segmento usuário, pelas diversas redes de plataformas de coleta de dados espalhadas pelo território nacional. Os satélites SCD-1, SCD-2 e CBERS-2 operam em duas faixas de freqüência UHF para recepção das mensagens transmitidas pelas plataformas de Coleta de Dados: em torno de 401,62 MHz e de 401,65 MHz. Os sinais recebidos a bordo dos satélites são retransmitidos para o solo na Banda S (2.267,52 MHz).

Este sistema de coleta de dados pode ser aplicado para estudos na biologia e na oceanografia, através da fixação de transmissores em animais selvagens para monitoramento dos seus deslocamentos e hábitos Mantovani(2001), Muelbert (2000); e em bóias de deriva nos oceanos Kampel (1997) para estudos de correntes. Outra aplicação pode ser o resgate de aeronaves e embarcações em situação emergencial SARSAT (2000).

Este trabalho apresenta os resultados obtidos com experimentos de transmissão em baixa potência, de transmissores fixos no campo e em animais de vida livre, em algumas localidades espalhadas pelo Brasil.

# **2. Metodologia de Trabalho**

### **2.1- Experimentos de transmissão**

Foram realizados experimentos de campo com 10 transmissores (PTT) Elta HAL2 nas cidades de Belém-PA, Cuiabá-MT, Santa Maria-RS e Natal-RN. Cada transmissor foi programado para transmitir com 2 IDs diferentes, e cada ID com uma potência própria, sendo um ID par com a potência de 500mW e um ID ímpar na potência de 1000mW. O intervalo de transmissão foi fixado em 60 s para ambos os IDs, com funcionamento contínuo, por 12 dias seguidos.

### **2.2- Transmissores em animais**

Os dados dos satélites foram também analisados para a contagem de mensagens provenientes de um transmissor colocado em uma onça parda (*Puma concolor*) de vida livre nos arredores das cidades de Campinas e Paulínea-SP. Este transmissor ficou no animal de julho de 2009 a setembro de 2010, quando foi liberado e caiu no chão. Durante este período o equipamento transmitiu por 8 horas seguidas a cada três dias, com intervalo de 200 s, na potência de 500 mW (Penteado, 2011).

### **2.3- Processamento das mensagens**.

Aqui será apresentada a metodologia utilizada para processar os dados enviados dos satélites e recebidos nas Estações de Recepção. O diagrama de blocos na Figura 1 apresenta a interface do processamento dos dados brutos das passagens dos satélites SCD1, SCD2 E CBERS-2B, para o formato SDID (*Standard Data Interchange Document* – Documento de troca de dados da estação).

Durante a passagem de um satélite, os sinais transmitidos são imediatamente retransmitidos para a Estação de Recepção, onde o equipamento denominado PROCOD (Processador Codificador de Dados), conforme na Figura 1, demodula os sinais de freqüência e decodifica os dados. Esses dados são enviados para o SINDA, em Natal-RN. Existem três modelos de PROCOD, o 1, o 2 e o 3, onde o numero de canais de demodulação aumenta.

O processamento gera um arquivo, no formato binário, com a extensão (dat), conforme na Figura 1. O arquivo gerado (ARQ.dat), por exemplo, possui a seguinte descrição: B1103309, onde a letra B se refere ao satélite SCD-2 e a estação de recepção de Cuiabá; o numero 11 se refere ao ano de 2011; o numero 033 é o Dia Juliano referente à passagem do satélite, e 09 a hora referente à passagem do satélite sobre a estação e o transmissor. Este arquivo é enviado via FTP pra o SINDA, para a sua posterior decodificação. Esta decodificação pode ser realizada a partir de duas maneiras, cuja diferença essencial entre as duas se encontra nos seus formatos internos, conforme apresentado a seguir:

1) Na primeira, considerando programas de versões antigas e desenvolvidos no INPE de Cachoeira Paulista. Estes programas foram considerados para os resultados obtidos neste artigo. São eles os executáveis DAT2TXT.exe, COR\_DEL.exe, e o ANASDID.exe que gera o arquivo no formato SDID conforme Figura 1. Suas especificações se encontram no documento A-EIF-0004 (*Ground Segment Communication Protocol Specification*).

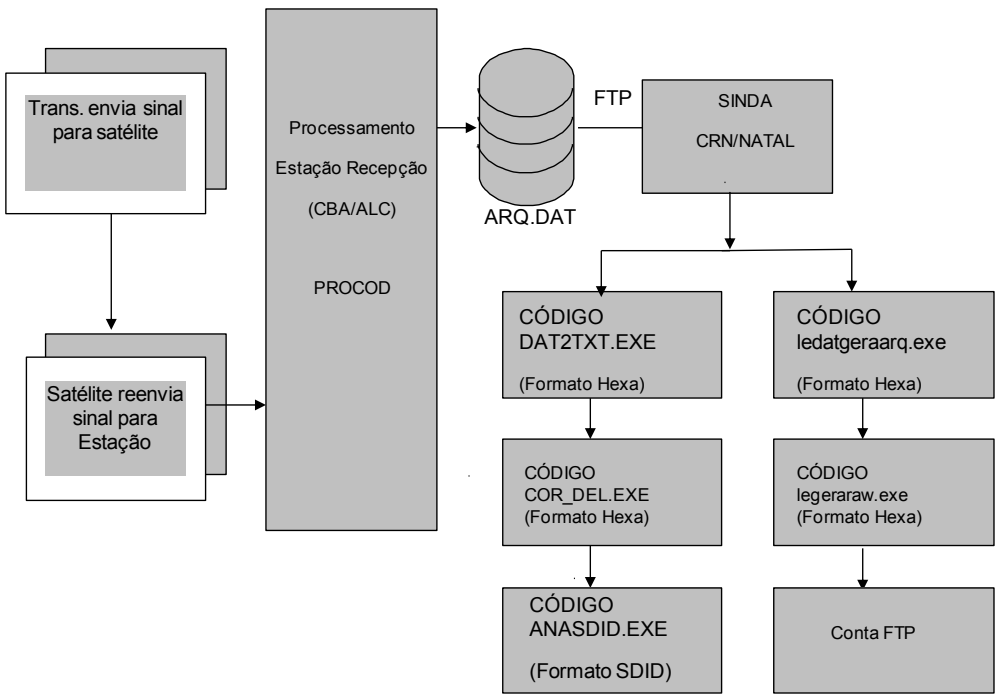

Figura 1. Diagrama do processamento do sinal.

2) Na segunda, considerando programas desenvolvidos no INPE de Cachoeira Paulista e utilizadas pelo SINDA. São eles os ledatgeraarq.exe e legeraraw.exe, conforme Figura 1.

Por exemplo, seja o arquivo de passagem B1103309.dat. Após seu processamento utilizando os algoritmos DAT2TXT.exe e ledatgeraarq.exe, tem-se os seguintes formatos internos, conforme a Tabela 1a e Tabela 1b, a seguir:

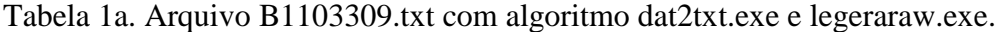

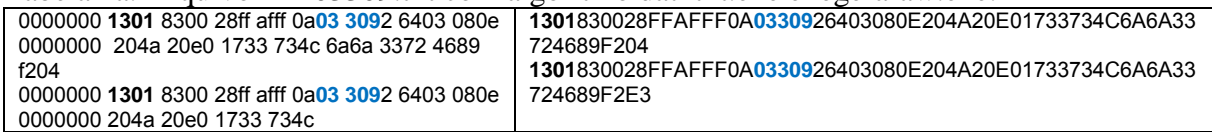

Pode-se observar que as mensagens são idênticas. A diferença entre os processamentos é que na segunda coluna tem-se a mensagem em uma única linha e sem espaçamentos e na primeira têm-se zeros e espaços a cada quatro *bits*.

O próximo passo é utilizar o algoritmo COR\_DEL.exe, que somente elimina os zeros da Tabela 1a e gera o arquivo B1103309.del. Ou o algoritmo legeraraw.exe utilizado através do SINDA, que gera o arquivo B1103309.raw. Na Tabela 1b pode-se comparar os arquivos.

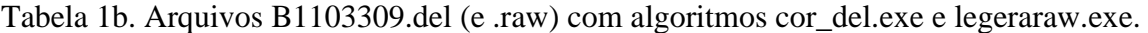

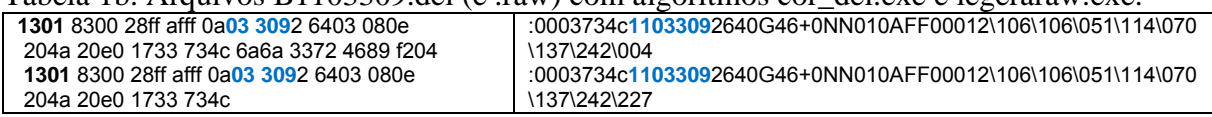

Como o arquivo B1103309.raw utiliza um algoritmo que não se tem acesso, optou-se em utilizar os algoritmos cujas fontes são acessíveis. Estes algoritmos são utilizados desde 1998 para localização geográfica de transmissores como em Sousa (2000).

Em seguida executa-se o algoritmo denominado ANASDID.exe. Este se encontra na linguagem Turbo Pascal e gera o arquivo B1103309.doc. Este arquivo contém todas as mensagens de todos os números identificadores (ID) dos transmissores cadastrados. A Tabela 2 apresenta o formato interno deste arquivo, onde se apresentam duas mensagens.

Tabela 2. Arquivo B1103309.doc.

| 033 09:26.40.308 3533 12 12 5721.250 10 32 32 <b>OK</b> OK SIM |  |  |  |  |  |
|----------------------------------------------------------------|--|--|--|--|--|
| 033 09:26.40.308 3533 12 12 5721.250 10 24 32 <b>OK</b> OK SIM |  |  |  |  |  |

Onde *033* é o dia Juliano; 09:26.40.308 é a hora, minuto e segundo; 3533 é o número do transmissor; OK significa que a mensagem foi boa e pode ser considerada. Se no lugar das letras **OK** surgirem as letras **NOK**, significa que a mensagem deve ser descartada.

Com os algoritmos apresentados no item anterior é necessária a filtragem dos transmissores a serem analisados. Para esta execução foram desenvolvidos três algoritmos denominados *FiltraPCD.exe*, *FiltALC\_P1P2.exe* e *NumMens.exe*, considerando a linguagem "Fortran 77" e compilado na versão *MS-Fortran Power Station 4.0*. A seguir tem-se a descrição destes algoritmos, que filtram determinados transmissores a serem analisados, pois o arquivo gerado conforme item anterior (\*.doc) podem conter transmissores cadastrados, que podem não interessar para analise.

## **Algoritmo FitraPCD.exe**

Para filtrar os transmissores a serem analisados, a partir do arquivo \*.doc, deve-se incluir os números identificadores dos transmissores a serem filtrados em um arquivo de entrada do algoritmo FiltraPCD.exe e executá-lo. Daí, o algoritmo gera um arquivo denominado PCD.dat contendo apenas os números dos transmissores desejados, conforme Tabela 3.

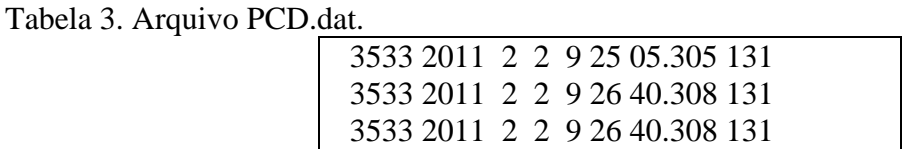

Onde: 3533 é o numero do transmissor; 2011 2 2 são o ano, mês e dia; 9 25 05.305 são a hora, minuto e segundo e 131 é o número identificador do satélite.

## **Algoritmo FiltALC\_P1P2.exe**

Este algoritmo foi desenvolvido para os arquivos gerados na Estação de Alcântara, devido à junção das mensagens de ambos os PROCODs em um arquivo, gerando repetição de mensagens. O programa FiltALC\_P1P2 elimina as mensagens idênticas.

## **Algoritmo NumMens.exe**

Este programa quantifica as mensagens separando-as por transmissor, por data e por passagem do satélite, a partir do arquivo PCD.dat, gerado a partir do programa de filtragem, conforme item 2.1. Por exemplo, seja um arquivo filtrado PCD.dat na Tabela 4 e, a partir deste arquivo e da execução do algoritmo NumMens.exe, tem-se o arquivo na Tabela 5.

Tabela 4. Arquivo filtrado PCD.dat

|  |  |  | 9643 2011 5 1 7 25 39.100 130  |
|--|--|--|--------------------------------|
|  |  |  | 9643 2011 5 1 10 56 11.900 130 |
|  |  |  | 9643 2011 5 3 11 11 37 971 130 |
|  |  |  | 9643 2011 5 3 11 12 38.975 130 |
|  |  |  | 9643 2011 5 4 12 7 38.704 130  |

Tabela 5. Arquivo quantificado NumMens.dat:

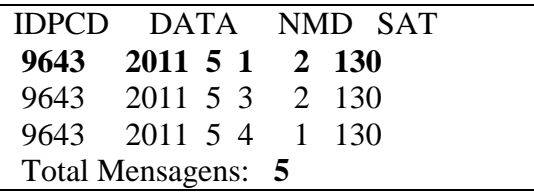

Para os processamentos e análises foram usados os dados das Estações de Recepção: Natal para os satélites NOAA 15 a 18, Cuiabá para os satélites NOAA 15 a 18 e para os SCDs 1 e 2, Cachoeira Paulista para os satélites NOAA 15 a 18, e Alcântara para os SCDs 1 e 2.

## **3. Resultados**

## **3.1 Influência da potência na recepção de mensagens dos transmissores fixos**

Os resultados da contagem do número de mensagens recebidas nas Estações de Recepção em função das potências de transmissão empregadas se encontram na Tabela 6. Nos experimentos de campo com os 10 transmissores fixos, cada um com 2 IDs, foram feitas 86.400 transmissões para os IDs pares (500 mW) e 86.400 para os IDs ímpares (1.000mW) no período de duração de cada experimento.

Tabela 6. Quantidade de mensagens recebidas das transmissões de 500 mW e de 1000mW, descarregados nas Estações de Alcântara, Cuiabá, Cachoeira Paulista e Natal.

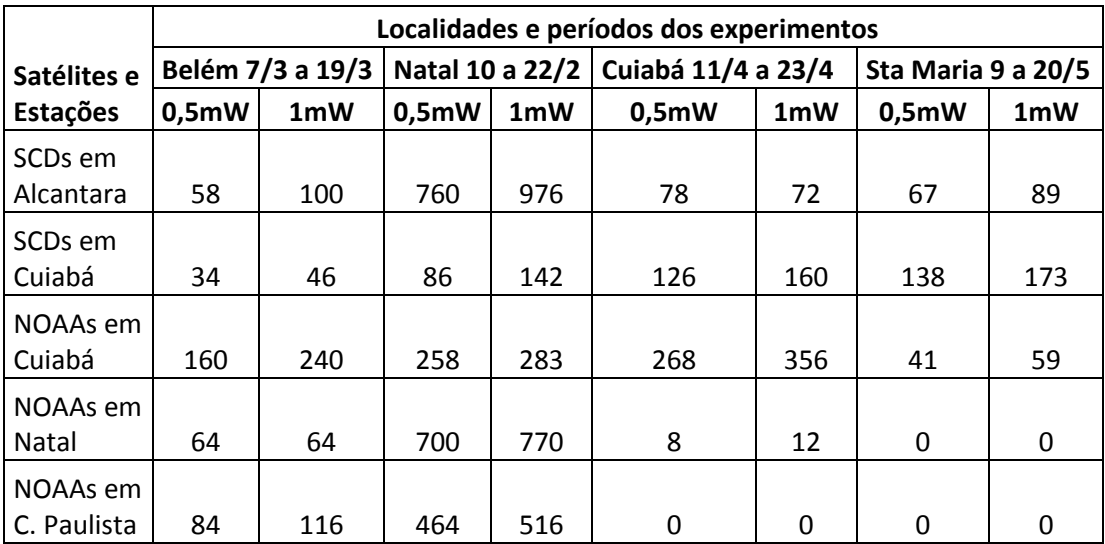

A primeira observação que se pode fazer é que o número de mensagens recebidas é sempre inferior a 1% das mensagens transmitidas. Este valor é alarmante, indicando que a maior parte da energia consumida é perdida. Uma das explicações pode estar nas antenas dos transmissores de animais, que são monopolos de ¼ de onda de cabo de aço.

Com relação á influência da potência de transmissão, pode-se concluir que houve maior quantidade de mensagens para os IDs com maior potência (1000mW) do que com os de menor valor na potência, como seria de se esperar, e que os satélites NOAA não sentiram tanto a diferença de potência. Para aumentar a quantidade de mensagens recebidas seria necessário o lançamento de satélites com novos *transponders de maior sensibilidade.* 

## **3.2 Influência da distância na recepção de mensagens dos transmissores fixos**

Foram contadas as quantidades de mensagens dos IDs ímpares (potência de 1.000mW), transmitindo de quatro localidades distintas (Belém, Natal, Cuiabá e Santa Maria), e recebidas pelos satélites SCDs e NOAAs, nas Estações de Recepção de Alcântara, Cuiabá, Cachoeira Paulista e Natal. Na Tabela 7, de forma sintetizada, estão os valores totais das quantidades de mensagens recebidas para cada experimento.

|                    |           | Satélites SCD1 e SCD2 | Satélites NOAAs 15,16,17,18 |             |       |  |  |
|--------------------|-----------|-----------------------|-----------------------------|-------------|-------|--|--|
| Localidade dos     |           | Estação de recepção   |                             |             |       |  |  |
| Transmissores      | Alcantara | Cuiaba                | Cuiaba                      | C. Paulista | Natal |  |  |
| Natal Campo Fut. 1 | 602       | 185                   | 435                         | 472         | 642   |  |  |
| Belém              |           | 37                    | 178                         | 96          | 64    |  |  |
| Cuiabá             |           | 137                   | 291                         |             | 10    |  |  |
| Santa Maria        |           | 312                   | 87                          |             |       |  |  |

Tabela 7. Síntese da quantidade de mensagens recebidas das quatro localidades .

Verifica-se que foram obtidas mais mensagens nas Estações de Recepção localizadas mais próximas dos transmissores, como transmissores em Natal e recepção em Alcântara, ou para os transmissores posicionados em Cuiabá e Santa Maria, que se observou maior quantidade de mensagens com a estação em Cuiabá. A falta de mensagens em Alcântara para 3 localidades deveu-se à falta de coleta na Estação durante as passagens dos satélites nos períodos respectivos.

## **3.3- Mensagens de transmissores em animais**

Durante o período de funcionamento do radiocolar no pescoço da onça o transmissor fez cerca de 21.744 transmissões. Neste período o SINDA forneceu somente 2 mensagens, o que representa cerca 0,009% das mensagens transmitidas. Entretanto, ao contabilizar as mensagens através dos algoritmos alternativos usados neste trabalho, foram obtidas 170 mensagens, sendo 119 mensagens descarregadas pelos satélites NOOAs e 51 descarregadas pelos SCDs, representando cerca de 0,8% das mensagens transmitidas, e uma enorme diferença para as mensagens fornecidas pelo SINDA.

### **3.3 Dificuldades observadas no SINDA**

Nesta seção serão apresentadas as falhas observadas no SINDA, devidas a eclipses de satélites; ao processamento inadequado e ao não fornecimento de informações de funcionamento do sistema aos usuários.

A deficiência na coleta de dados foi causada por eclipse de um satélite SCD sobre o outro. A estação de Alcântara coletou dados somente a partir do dia 16 de fevereiro de 2011enquanto para o SCD2 a coleta foi realizada todos os dias daquele mês. Isto ocorreu na primeira quinzena de fevereiro de 2011 e o SINDA não notificou os usuários.

A segunda falha, relacionada ao processamento inadequado, foi observada considerando a Estação de Cuiabá e os satélites SCD1 e SCD2, quando no mês de fevereiro de 2011 houve problema no processamento dos dados na Estação de Cuiabá, gerando mensagens ruidosas, sem que Cuiabá tivesse este controle e conhecimento. Este fato foi constatado e investigado da seguinte maneira:

Ao gerar o arquivo \*.doc, observou-se mensagens com datação incorreta. Por exemplo, seja um determinado arquivo, como na Tabela 8:

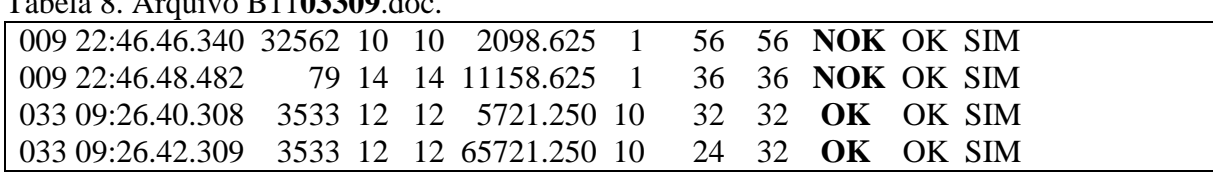

Tabela 8. Arquivo B11**03309**.doc.

Observa-se que neste arquivo do dia Juliano **033,** às **09**h (B11**03309.doc**), surgiu mensagens com o dia Juliano igual a 009 às 22h. Na antepenúltima coluna também se pôde notar que estas duas mensagens são ruidosas, pois aparece **NOK** (mensagem não boa).

O processamento inadequado também foi o responsável pelo baixíssimo número de mensagens provenientes do transmissor instalado na onça e fornecidas ao usuário cadastrado.

 Nos dois casos, eclipses e processamento inadequado, o usuário não foi avisado pelo sistema, o que deveria ser norma corrente em um sistema moderno e no qual a satisfação do usuário fosse o foco principal.

#### **4. Conclusões**

Os resultados obtidos neste trabalho evidenciaram a dificuldade de rastrear animais através dos satélites de coleta de dados. A busca por uma antena mais eficiente, e ao mesmo tempo resistente para uso nos transmissores de animais, pode valer a pena, já que pode ser um dos elos que diminuem as recepções pelos receptores nos satélites. Algumas características do SINDA, que em alguns casos podem ser consideradas falhas do sistema, deveriam ser objeto de estudo para a implantação de melhorias, tendo sempre a satisfação do usuário como meta a ser atingida.

As diferenças nos processamentos entre as Estações Receptoras, a não acessibilidade aos algoritmos usados pelo SINDA, a interação deficiente entre as Estações Receptoras, o controle deficiente nos processamentos dos dados, e o envelhecimento dos satélites em órbita, revelam um profundo descaso com este importante sistema de coleta e distribuição de dados, que poderia ser também usado para a coleta de dados de impactos ambientais e ajudar nos esforços de preservação dos animais ameaçados de extinção.

Sugere-se unificar todos os algoritmos de processamento utilizados pelo sistema, com suas documentações e especificações em relatório, bem como uma nova versão do banco de dados utilizado pelo SINDA, com respectiva documentação.

Com as melhorias nas falhas seria possível obter um sistema qualificado para atender o usuário com robustez e confiabilidade. Alem disto, poderia fornecer um produto similar ao sistema CLS/ARGOS, uma vez que o algoritmo, que fornece a localização geográfica de transmissores já se encontra qualificado desde 2000, como em Sousa (2000 e 2003), e poderia ter todo o seu potencial atingido, fornecendo um serviço essencial não somente ao Brasil mas para todos os usuários da faixa tropical e subtropical do globo.

## **Agradecimentos**

Os autores agradecem a AEB/CNPq (Processo 375186/2012-3]) pelo apoio financeiro.

## **Referências Bibliográficas**

Kampel, M.; Stevenson, M.R. Heat transport estimates in the surface layer of the Antarctic polar front using a satellite tracked drifter - first results. In: International Congress of the Brazilian Geophysical Soviety, 5. 1997, Anais, São Paulo, 1997.

Mantovani, J. E. **Telemetria convencional e via satélite na determinação da área de vida de três espécies de carnívoros da região nordeste do Estado de São Paulo**, 2001. Doutorado em Ecologia e Recursos Naturais – Universidade Federal de São Carlos, São Carlos, 2001.

Muelbert, C. M. M.; et al. Seasonal movement of marine elephant of South of Elephant Island, South Shetland, Antarctic, observations through satellite telemetry. In: Seminary on Antarctic Research, 7., 2000, São Paulo 2000. Programs and summary. São Paulo, USP. IG., 2000, p.38.

Penteado, M.J.F. Área de Vida, Padrões de Deslocamento e Seleção de Habitat por Pumas (*Puma concolor*) e Jaguatiricas (*Leopardus pardalis*), em Paisagem Fragmentada do Estado de São Paulo, 2012. Tese de Doutorado em Ecologia - Unicamp, Campinas, 2012.

Sousa, C. T.; Moraes, R.; Kuga, H. K., Simulations under ideal and Nonideal Conditions for Characterization of Passive Doppler Schift, **Mathematical Problems in Engineering**, v. 2009, n. 20, p. 1-20, 2009.

Sousa, C. T.; Kuga, H. K.; Setzer, A. W. Geo-Location of transmitters using real data, Doppler shifts and Least Squares, **Acta Astronautica**, v. 52, n. 9, p. 915-922, 2003.

Sousa, C. T.;Kuga, H. K. Posicionamento de Bóias oceanográficas através de localização geográfica utilizando satélites. **Série em Ciências Geodésicas 3: Novos desenvolvimentos em ciências geodésicas.** Curitiba: Editora Universidade Federal do Paraná, 2003, v.3, p. 145-154.

Sousa, C. T. **Geolocalização de Transmissores com Satélites Usando Desvio Doppler em Tempo Quase Real**, 2000. 185P. (INPE-8391-TDI/771). Tese de Doutorado em Engenharia e Tecnologia Espaciais - Instituto Nacional de Pesquisas Espaciais, São José dos Campos, 2000.

Techno - Sciences. *COSPAR/SARSAT*. Disponível em WWW.technosci.com/. Acesso em: 17 de out, Oct.2012.